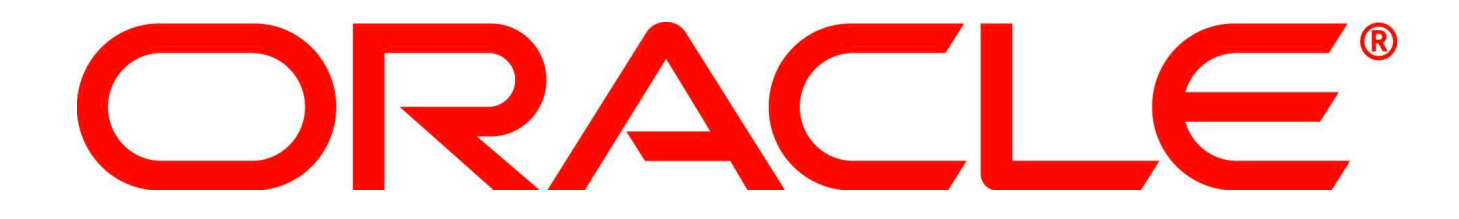

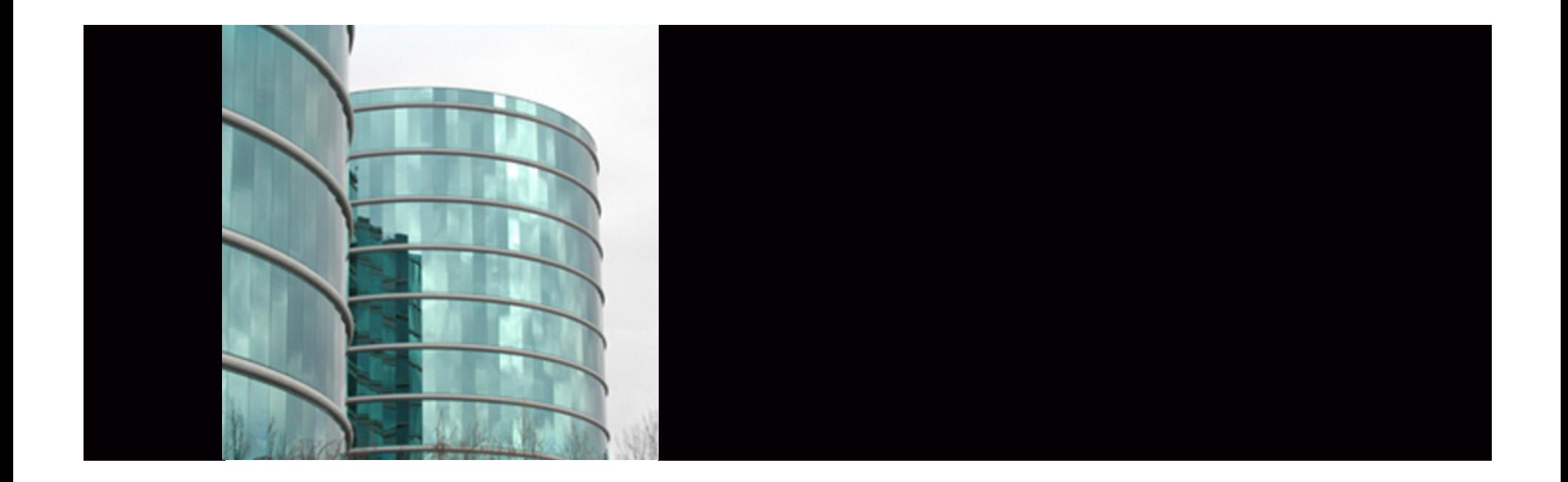

# ORACLE®

#### **PL/SQL 11g New Features**

Nick Donatone Principal Grid Sales Consultant

## **Agenda**

- **Discuss** 
	- PL/SQL tips and techniques
	- New 11g features
		- Efficient PL/SQL Coding,
		- Disabled Triggers,
		- SIMPLE\_INTEGER Data Type,
		- Compound Triggers,
		- Trigger Ordered Executions,
		- CONTINUE command,
		- Sequences,
		- Compile-time warning

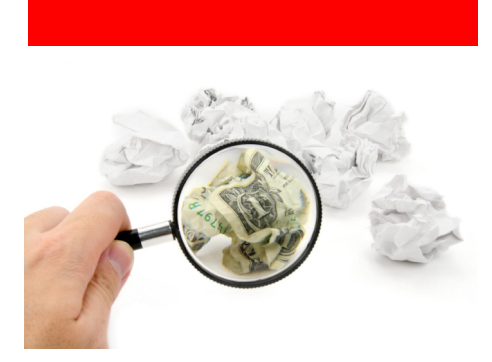

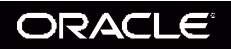

# **What is PL/SQL?**

- **PL/SQL (Procedural Language/Structured Query Language)** is
	- Oracle Corporation's proprietary procedural extension to the SQL database language.
	- PL/SQL's syntax strongly resembles that of Ada.
	- The key strength of PL/SQL is its tight integration with the Oracle database.
	- PL/SQL is one of three languages embedded in the Oracle Database, the other two being SQL and Java.

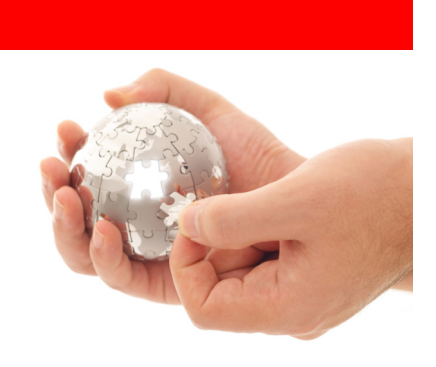

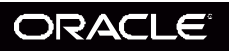

## **Tips and Techniques**

- **Oracle SQL Developer: SQL Worksheet**
- **Oracle SQL Developer: PLSQL Editing and Debugging**
- **PLSQL\_CODE\_TYPE=Native**

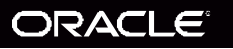

#### **Oracle SQL Developer: SQL Worksheet**

- The SQL Worksheet supports the creation of SQL, PL/SQL and SQL \*Plus commands.
- These can be run individually or consecutively.
- A SQL History option makes recalling previous commands easy, while the Explain Plan option allows users to see the execution plan for selected statements.

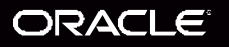

#### **Oracle SQL Developer: PLSQL Editing and Debugging**

- Robust editing environment
	- users can create and edit PL/SQL
	- take advantage of the code formatting
	- add bookmarks and use code insight
- When it comes to debugging PL/SQL, breakpoints, smart data, a debugger stack and watches are all available.
	- These features allow the user to set a break point and run and test the code, supplying alternate data at runtime while debugging.
- Creating PL/SQL in the editor or using the SQL Worksheet is made easier by the availability of snippets
	- Snippets are code fragments, such as SQL functions, Optimizer hints or miscellaneous PL/SQL programming techniques, which users can drag onto the PL/SQL Editor or the SQL Worksheet

#### ORACLE

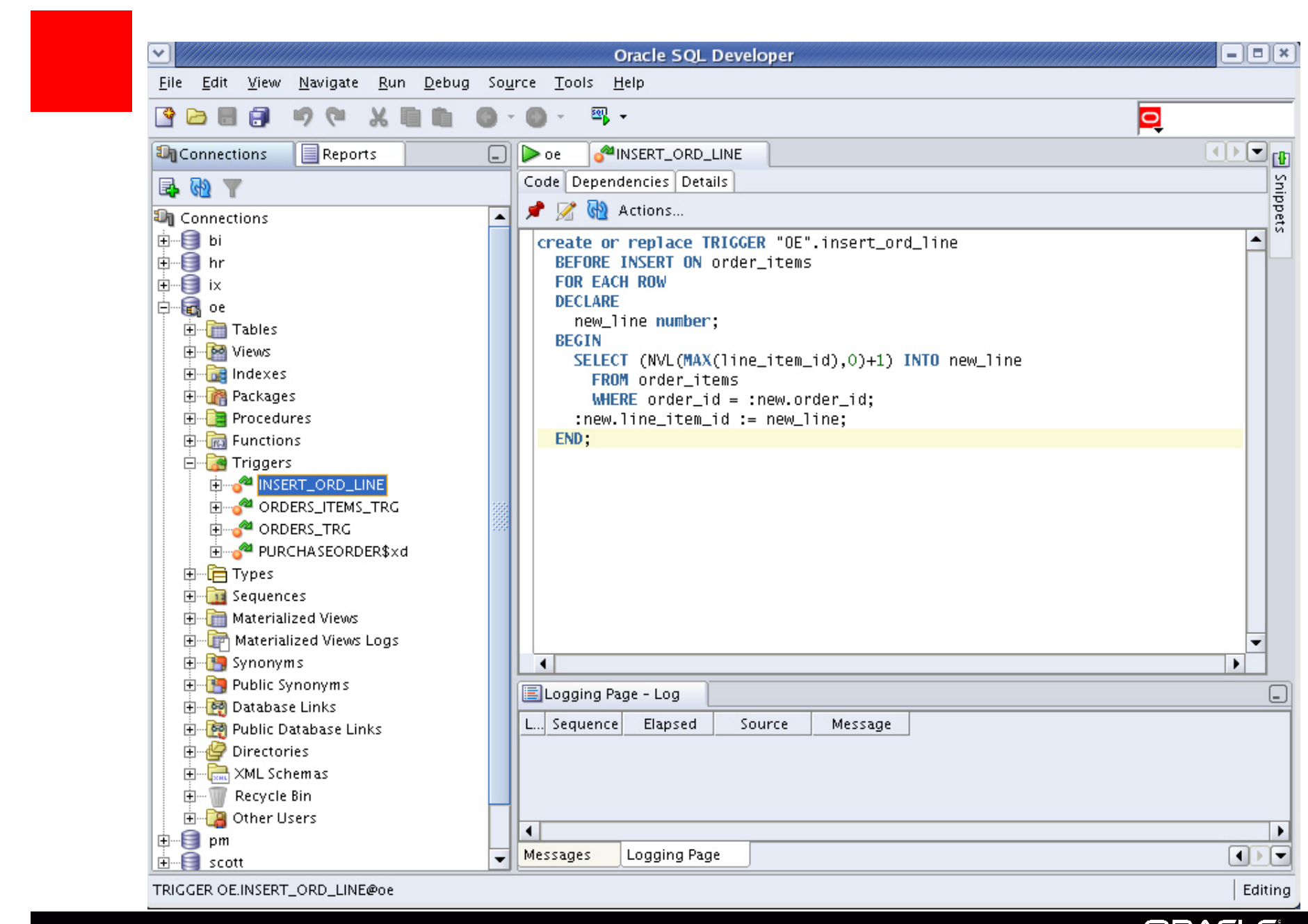

#### **ORACLE**

# PLSQL CODE TYPE=Native

- Syntax PLSQL\_CODE\_TYPE = { INTERPRETED | NATIVE }
- Default value INTERPRETED
- Modifiable ALTER SESSION, ALTER SYSTEM
- C compiler no longer required
	- Compiles to native DLL
		- Windows .dll (dynamically linkable library)
		- Unix .so

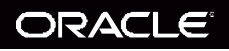

# **Efficient PL/SQL Coding**

- New features of 11g make PL/SQL programming easier:
	- Ability to force triggers of the same type to follow a sequence
	- New CONTINUE statement
	- Compound triggers
- PL/SQL is a comprehensive development platform
- It has more and more functionality and requires less coding
- Oracle Database 11*g* new functionality in PL/SQL can help programmers write code more efficiently

## **Disabled Triggers**

• You can now create a Trigger as Disabled

```
CREATE OR REPLACE
TRIGGER MY_DISABLED_TRIGGER
BEFORE INSERT ON CUSTOMERS
 DISABLE
BEGIN
  NULL:
END,
```
• The default is enabled

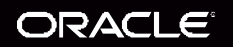

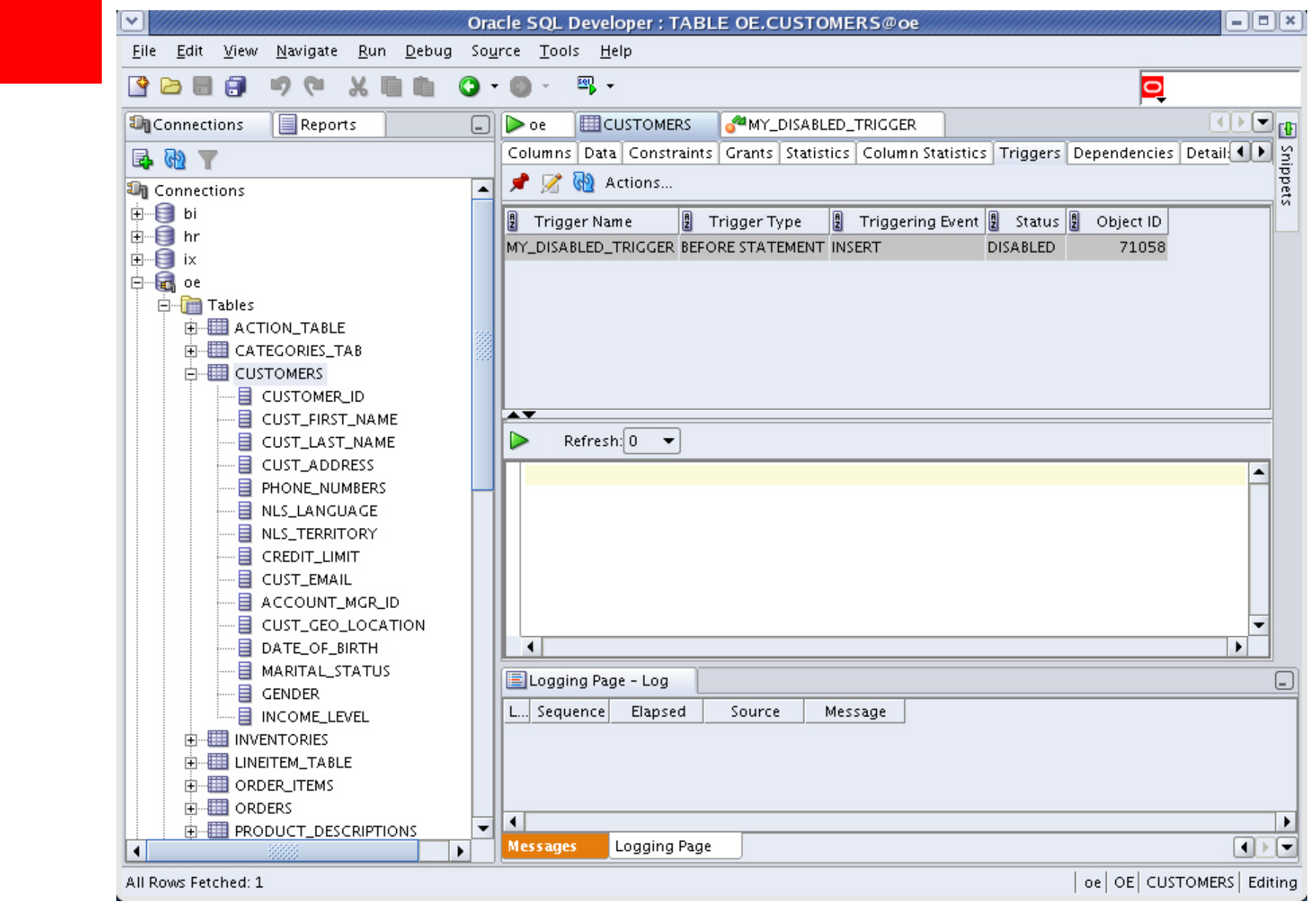

 $\overline{\phantom{a}}$ 

#### ORACLE

# **SIMPLE\_INTEGER Data Type**

- The SIMPLE\_INTEGER Data Type has semantics that exactly match those of the hardware's integer operations
	- It can not be NULL (has a not null constraint)
	- Rather than overflowing it wraps
	- Range is (-2147483648 to +2147483648)
	- It's faster than *pls\_integer* when using native PL/SQL compilation

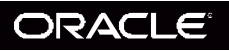

# **Compound Triggers**

- The Compound Trigger is a single database object that "feels" rather like a package body, allows you to create a "pseudo-procedure" for each of the four timing points below:
	- Before the firing statement
	- Before each row that the firing statement impacts
	- After each row that the firing statement impacts
	- After the firing statement
		- after each row is

begin

….

end after each row

• Use it to eliminate the "mutating table" error; audit table

ORACLE<sup>®</sup>

# **Compound Triggers**

- Mutating table
- An example is creating an entry in an audit table
	- Create an audit record each time an employees salary changes
	- Could have many employee salary changes (bulk update)
	- 10.2 you would have to use the "ancillary package paradigm"
		- Initialize globals in a before statement
		- Batch and flush rows in before each row
		- Final flush in an after statement

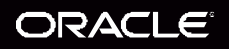

#### **Audit Table Example**

create or replace trigger audit\_customer\_changes\_tgr for insert or update on customers compound trigger threshhold constant simple\_integer :=  $5$ ; type audit\_info\_t is table of audit\_customer\_changes%rowtype index by pls\_integer; v\_audit\_info audit\_info\_t; idx simple\_integer:=0; -- subprog PROCEDURE flush\_audit\_array is n constant simple\_integer :=  $v_$ \_audit\_info.count(); **BEGIN** FORALL j in 1. n INSERT INTO audit\_customer\_changes VALUES v\_audit\_info (j); v\_audit\_info.delete();  $idx := 0$ : **AFTER EACH ROW IS** END flush\_audit\_array; **BEGIN** -- Now the 11g code  $idx := idx + 1$ **BEFORE STATEMENT IS**  $v_$ audit\_info(idx).id = :new.id; **BEGIN** v\_audit\_info(idx).modified\_date := SYSDATE(); v\_audit\_info.delete();  $v_$ audit\_info(idx).user\_name :=  $USER()$ ;  $idx := 0;$ IF  $idx \succ = threshhold$  THEN END BEFORE STATEMENT; flush\_audit\_array(); END IF; END AFTER EACH ROW; <u> 2012 - 10 Februari 2010 - 10 Ap</u> AFTER STATEMENT IS **BEGIN** flush\_audit\_array(); END AFTER STATEMENT; END audit\_customer\_changes\_tgr ALTER TRIGGER "OE". "AUDIT\_CUSTOMER\_CHANGES\_TGR" ENABLE

**ORACLE®** 

#### **Let's Update the Customer Table**

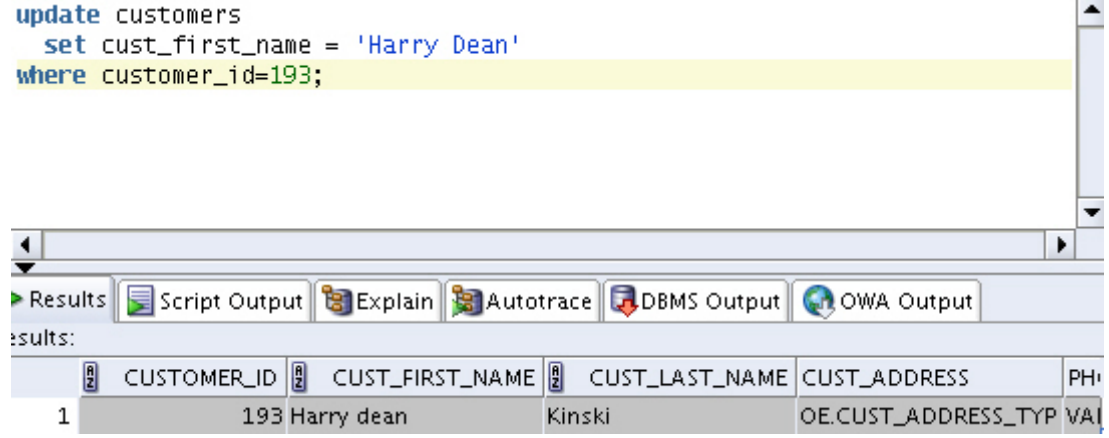

#### **Audit\_Customer\_Changes table**

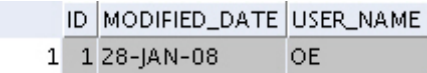

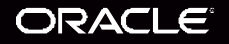

#### Ordered Execution in Triggers

- Follows clause
- Use it to define the execution order of a like set of triggers
	- Before insert
	- After insert
	- Before update
	- After update

create or replace trigger my\_second\_before\_insert\_trigger before insert on emp follows my\_first\_before\_insert\_trigger begin null; end; /

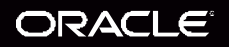

#### **CONTINUE**

• Continue can be used inside a looping structure to jump out of the loop before executing all the steps inside the loop

```
declare v_my_counter number:=0;
begin
        for count I in 1…20
        LOOP
         v_my_counter := v_my_counter+1
          dbms_output.put_line('Counter='||v_my_counter);
          continue when v_my_counter>5;
          v_my_counter := v_counter+1
        END LOOP;
end;
/
```
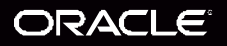

#### Straight Sequences

- You no longer have to select my\_sequence.nextval into v\_seq\_no from dual
- Now just us use
	- seq1:=my\_sequence.nextval
	- or seq2:=my\_sequence.currval

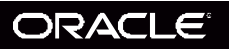

## Compile-time Warning

- "when others then null" will now generate a warning
	- PLW-06009

Alter session set plsql\_warnings = 'enable:all';

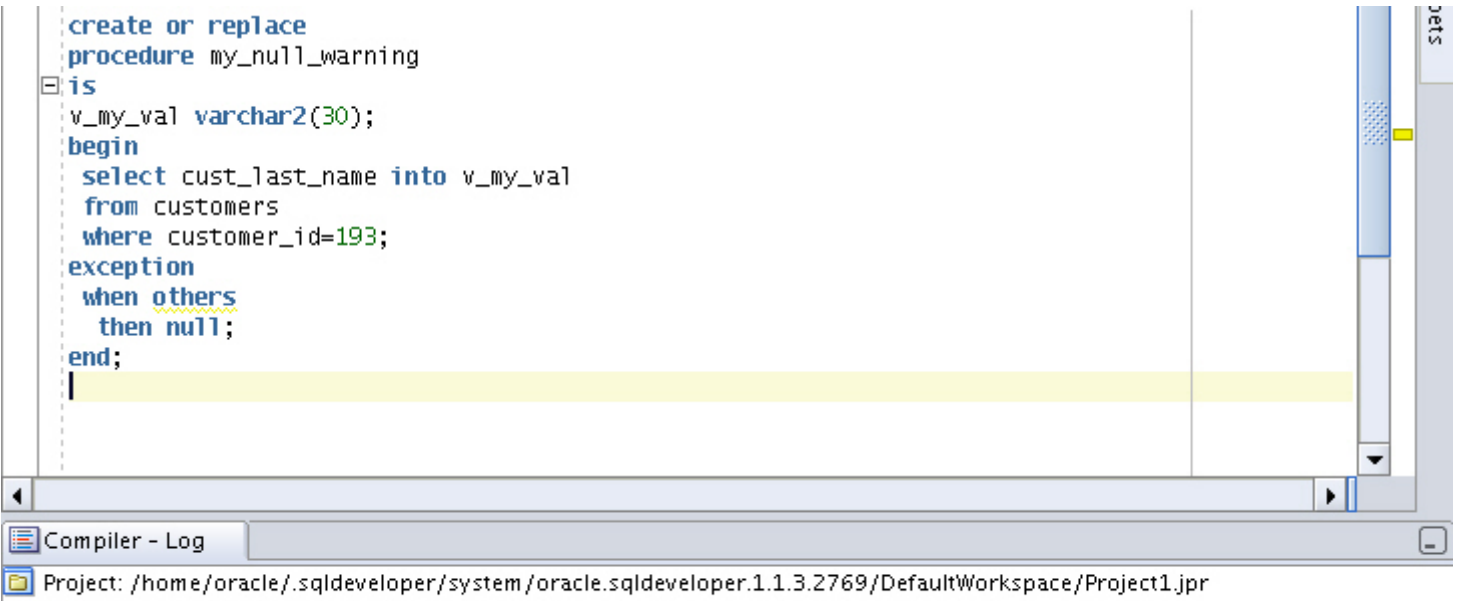

F-C-PROCEDURE OE.MY\_NULL\_WARNING@oe

Warning(10,7): PLW-06009: procedure "MY\_NULL\_WARNING" OTHERS handler does not end in RAISE or RAISE\_APPLICATION\_ERROR [10] مسكّ

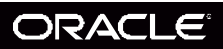

#### **Others**

- Inlining
- PL/SQL Function Result Cache
- Dynamic SQL
	- SQL statements can now exceed 32kb
	- dbms.parse is overloaded for CLOBS
	- dbms\_sql now supports abstract data types
	- dbms\_sql allows bulk binds
- Dynamic SQL and REF Cursors
	- A REF Cursor can now be converted into a dbms\_sql cursor
	- And a dbms\_sql cursor can be converted into a REF Cursor

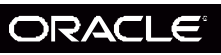

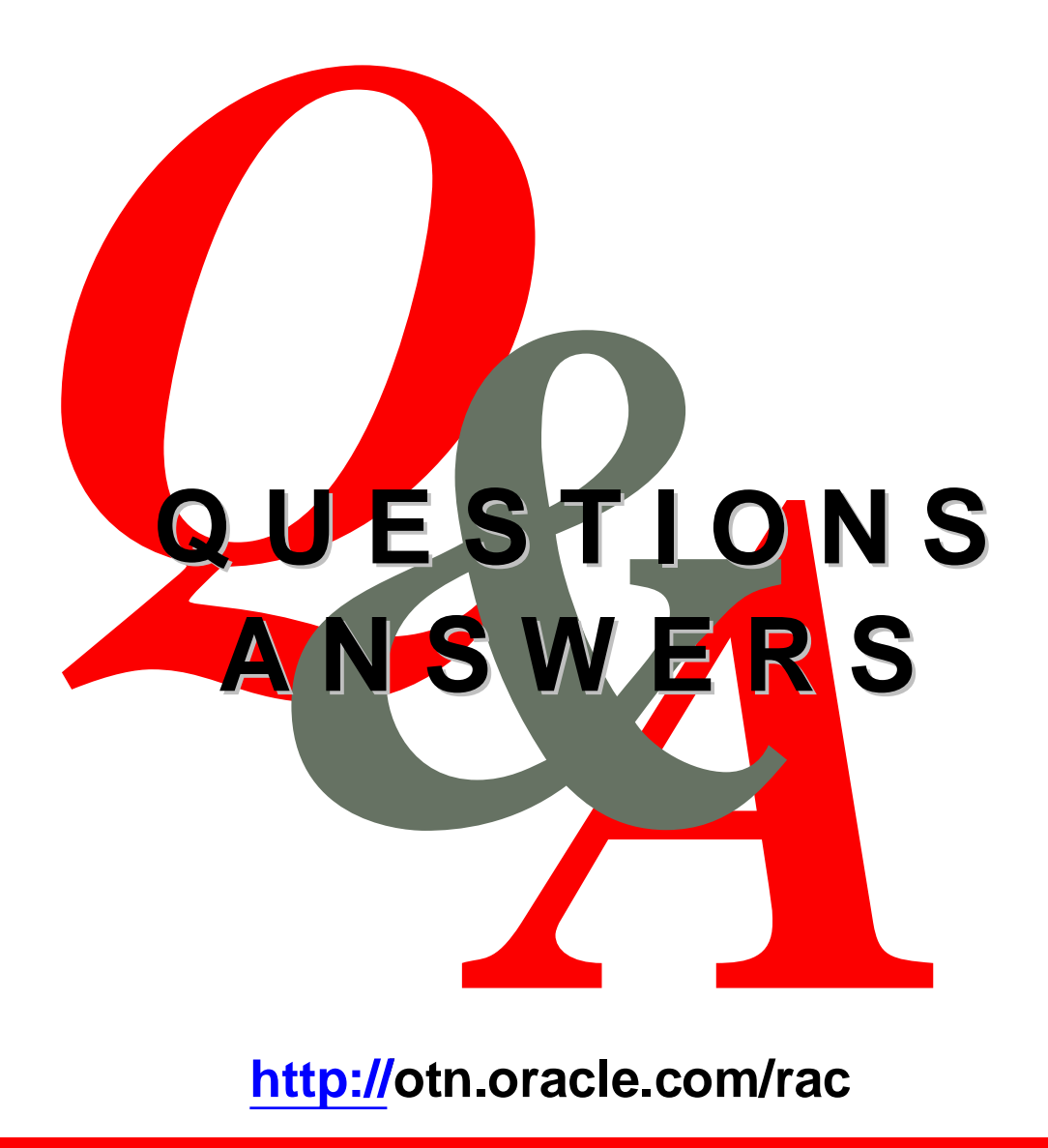

**http://otn.oracle.com/rac**

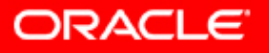

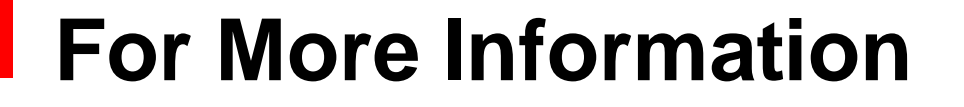

#### <http://search.oracle.com>

 $\mathbf{Q}$ 

**PL/SQL**

**or**

**[http://www.oracle.com/technology/tech/pl\\_sql/pdf/plsql\\_new\\_in\\_1](http://www.oracle.com/technology/tech/pl_sql/pdf/plsql_new_in_11)1gr1.pdf**

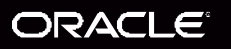

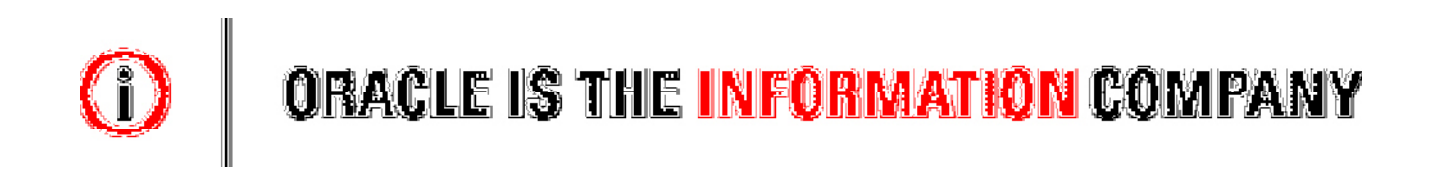